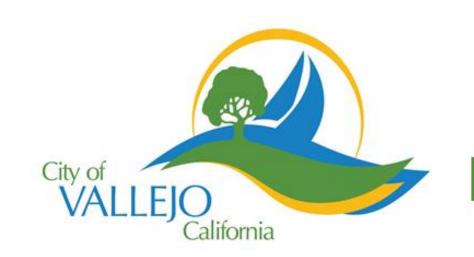

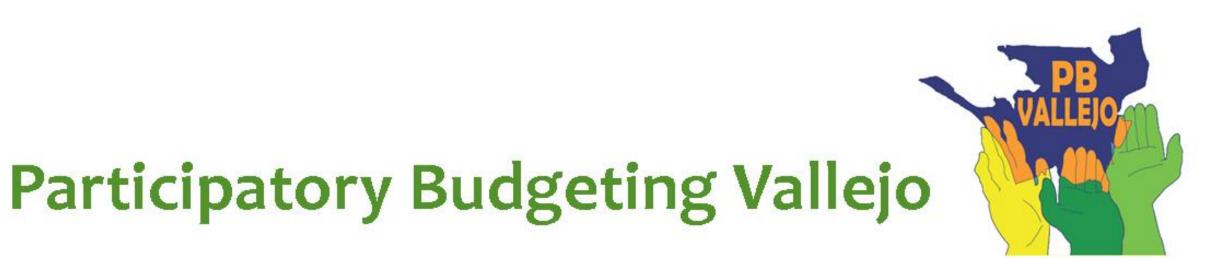

## Strike Up the Bands

Will provide much needed new instruments to ALL High School & Middle School band programs in Vallejo allowing MORE students to participate in band.

Implementer:VCUSD, Band Booster Programs at all 5 schoolsCost:\$ 90,000Location:Jesse Bethel & Vallejo High Schools; Franklin, Hogan<br/>& Solano Middle Schools

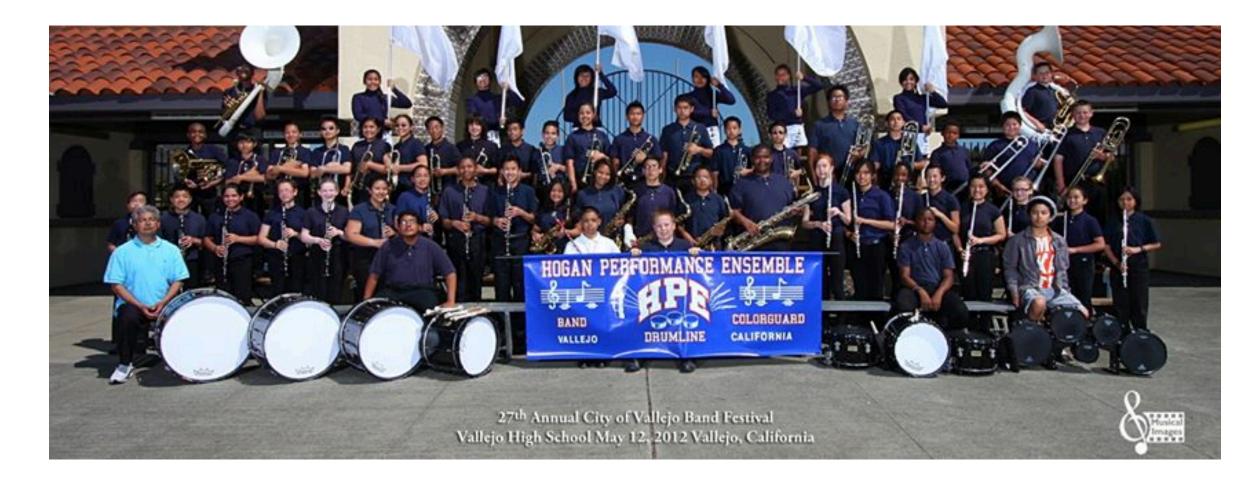

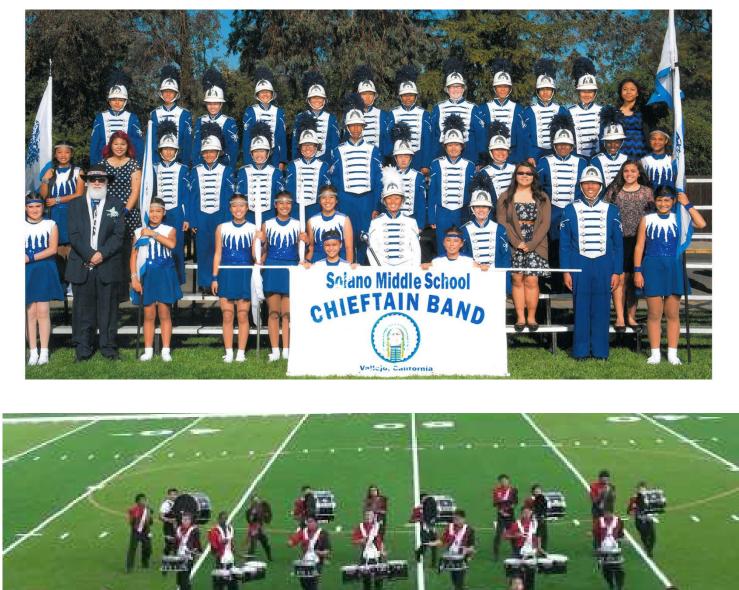

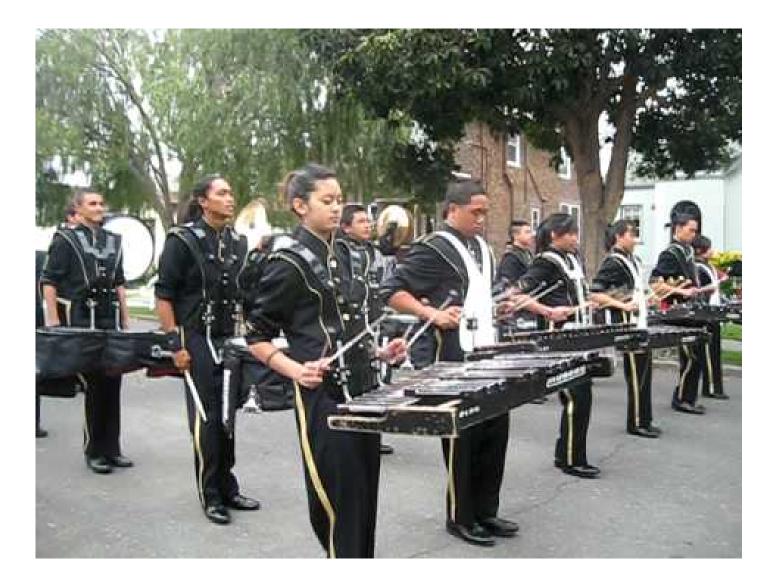

Who Benefits: Students at all 5 schools will benefit from better band programs, especially band members. Studies show that participation in music programs

increase a student's overall academic achievement, benefiting all Vallejo.

**Detailed Project Description:** New instruments will breathe new life into our band programs. Over the last 20 years music and the arts have been greatly cut back in our public schools, so that a large percentage of the cost of band programs has been borne by the students themselves and their parents.

Committee: Education